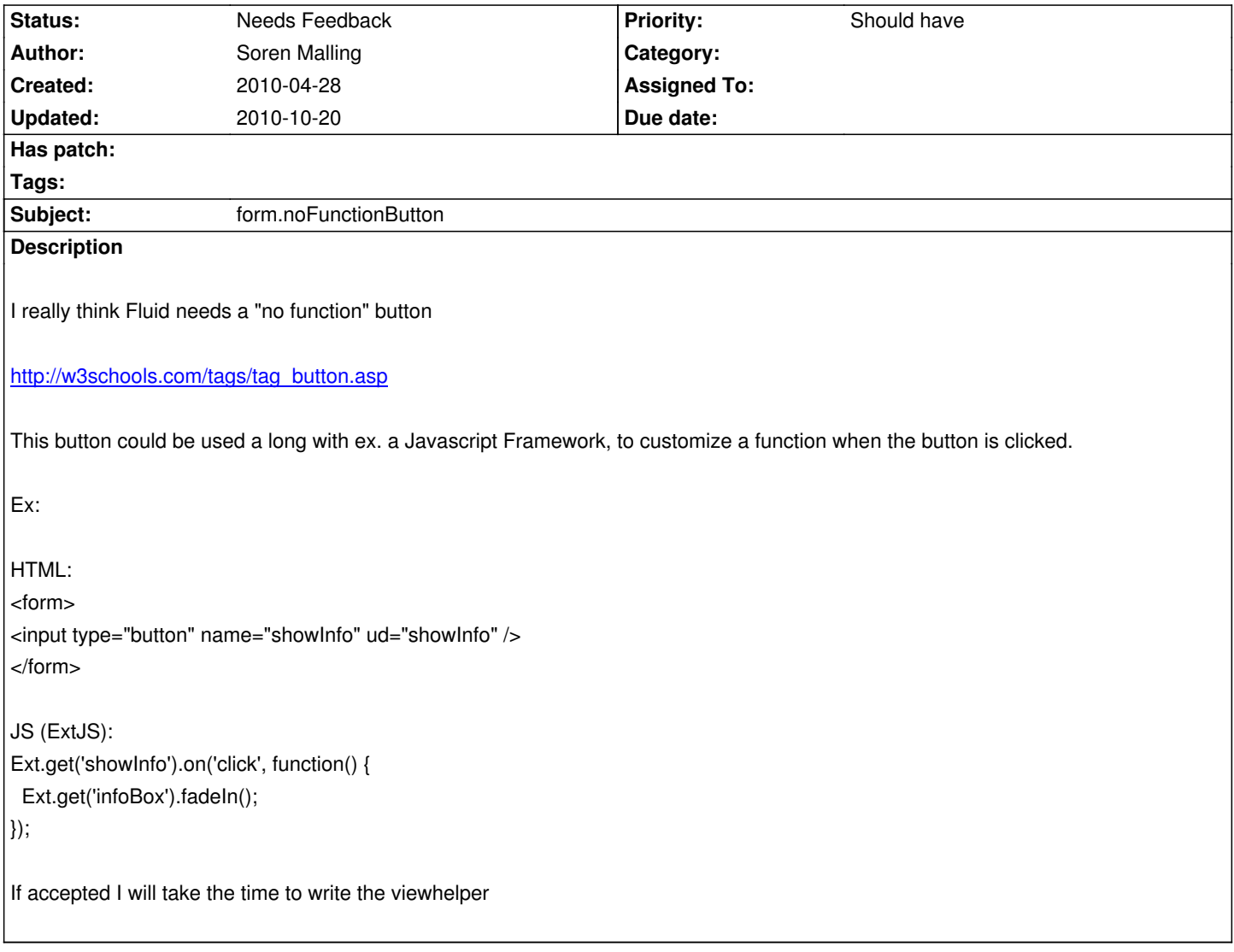

# **History**

## **#1 - 2010-04-28 08:39 - Soren Malling**

Søren Malling wrote:

*http://w3schools.com/tags/tag\_button.asp*

Wr[ong link, would have pointed to](http://w3schools.com/tags/tag_button.asp)

http://w3schools.com/tags/tag\_input.asp

showing the different types for ex. input field that might be interesting to have viewhelpers for?!

## **#2 - 2010-06-18 10:26 - Bastian Waidelich**

*- Status changed from New to Needs Feedback*

We were discussing about this one and asked ourselfs, why would you need a view helper for this?

### **#3 - 2010-06-18 10:36 - Soren Malling**

Bastian Waidelich wrote:

*We were discussing about this one and asked ourselfs, why would you need a view helper for this?*

Mentioned in the description:

In order to apply JS functionality to a button inside a form, without submitting the form or add nasty "return false" to a submit button

#### **#4 - 2010-07-06 14:15 - Christian Müller**

I think you just need to write plain html in your template to get what you want:

<input type="button" name="showInfo" id="showInfo" />

Should be no problem.

#### **#5 - 2010-07-12 12:12 - Bastian Waidelich**

- *Tracker changed from Feature to Suggestion*
- *Project changed from TYPO3.Fluid to Fluid ViewHelper Incubator*
- *Category deleted (ViewHelpers)*

### **#6 - 2010-07-12 13:13 - Bastian Waidelich**

*- Subject changed from A "no function" button viewhelper to form.noFunctionButton*